# <span id="page-0-0"></span>**591КН3, Микросхема интегральная**

для приобретения (купить, заказать) данного товара напишите нам на sales@iElekt.ru или перейдите по ссылке на страницу покупки заинтересовавшего Вас товара: [.](http://ielekt.ru/index.php?searchstring=591%D0%9A%D0%9D3)

Вернуться на "главную" страницу сайта [.](http://ielekt.ru/).. ГЛАВНАЯ

Согласовать цену, уточнить наличие и условия поставки компонентов или связаться с менеджером[.](http://ielekt.ru/contact/) Перейдите в раздел КОНТАКТЫ

## **591КН3 микросхемы полупроводниковой:**

591КН3 — интегральная микросхема шестнадцатиканальный аналоговый коммутатор со схемой управления и используются в РЭА в большой области эксплуатации. Производятся в керамометаллическом корпусе. Модель изделия наносится на металлической части корпуса. Номинальное значение нагрева при эксплуатации от минус 60 до плюс 125град С. Климатически исполнены УХЛ и соответствует: 1) техусловиям бК0.348.368-03ТУ; 2) техусловиям бК0.347.137- 03ТУ.

#### **Ссылки на технические материалы**

ссылки на 591КН3 дополнительный материал:

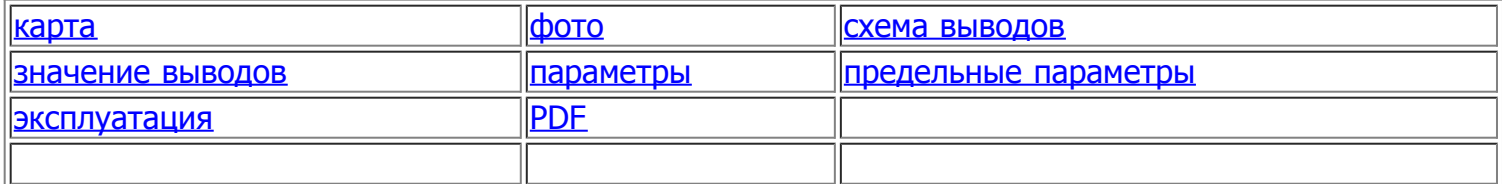

#### **Знак завода изготовителя**

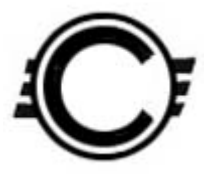

#### **Расположение выводов схематическое**

Микросхема 591КН3 (591kn3) - купить на iElekt.ru

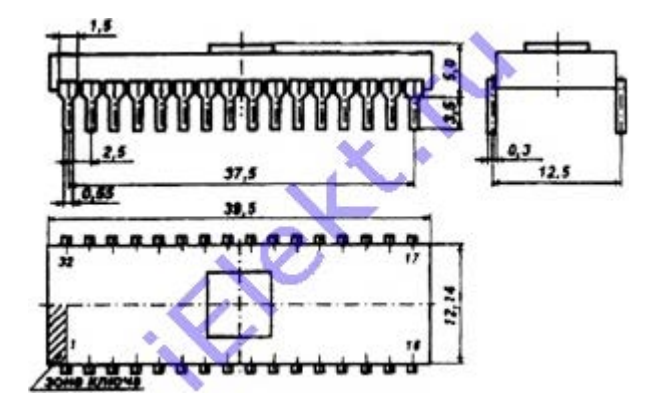

### **Микросхема интегральная назначение выводов**

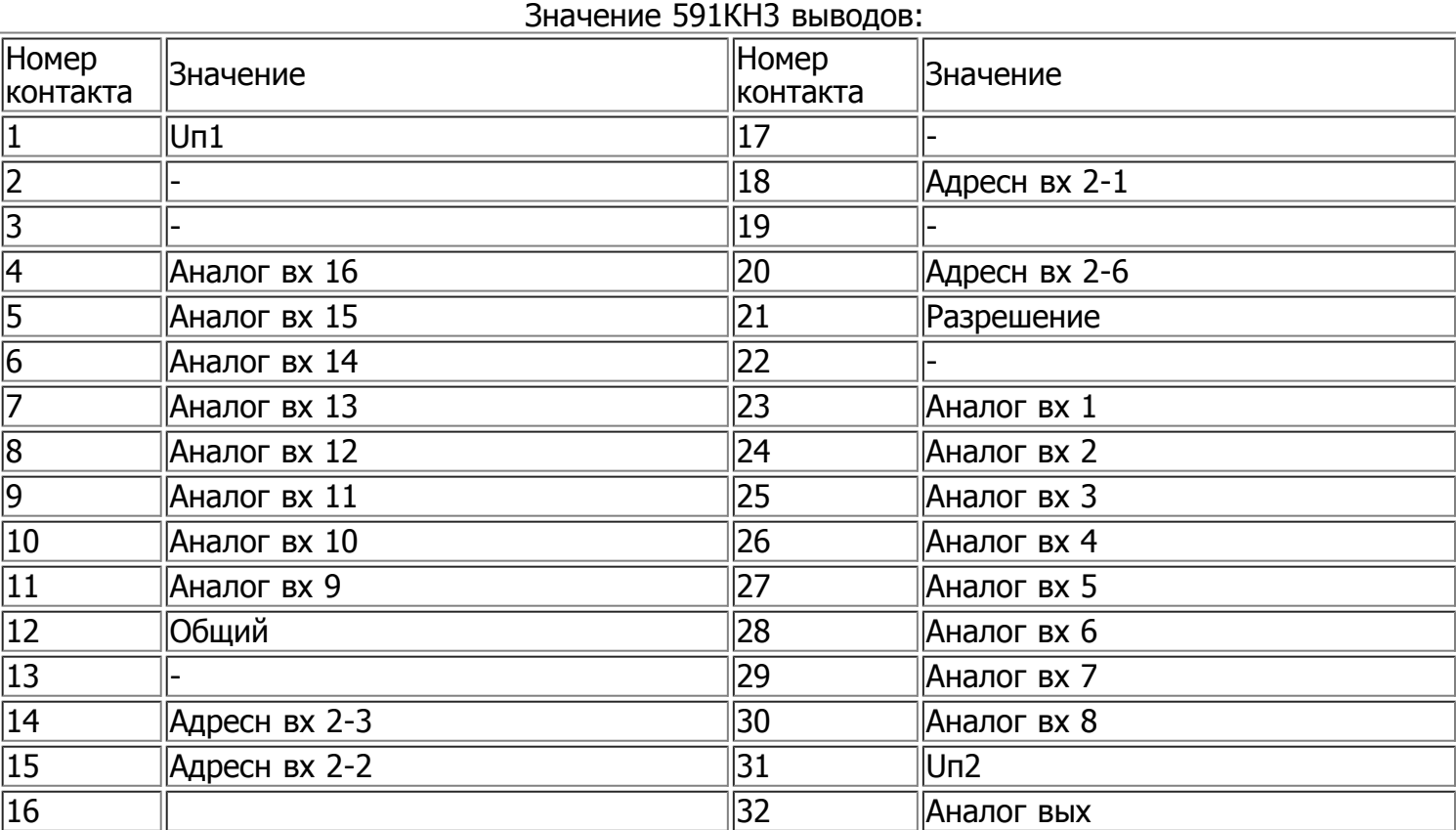

## **Основные электро параметры при t=25+-10 градусов Цельсия**

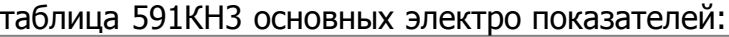

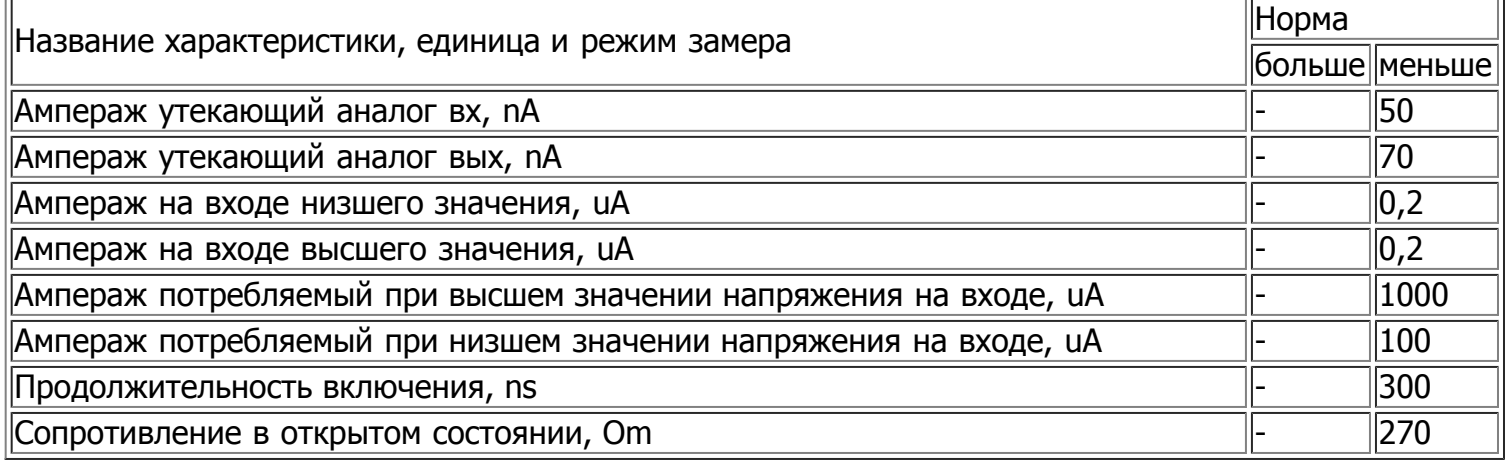

При вольтаже питающем Uп1 от 13,5 до 16,5V, Uп2 от минус 16,5 до минус 13,5V, вольтаж на входе низшего значения от 0 до 0,8V, вольтаж на входе высшего значения от 4 до 16,5V, переключаемом вольтаже от минус 15 до 15V. Величина вольтажа на входе высшего значения не должна превышать Uп1, а переключаемый вольтаж меньше Uп1 и больше Uп2. При измерении времени включения сопротивлении нагрузки меньше 10kOm, емкости нагрузки меньше 40pF.

При замере сопротивления в открытом состоянии переключаемый ампераж 1mA.

## **Предельные 591КН3 параметры**

© [ЭЛЕКТ \(iElekt.ru\)](http://ielekt.ru/) - [радиодетали и электронные компоненты оптом со склада в Санкт-Петербурге](http://ielekt.ru/about/) [и на заказ, отечественных и зарубежных производителей почтой во все регионы России](http://ielekt.ru/about/) Доставка в города: Нальчик, Нарьян-Мар, Вологда, Курск, Краснодар, Липецк, Сыктывкар, Омск, Симферополь, Санкт-Петербург, Петропавловск-Камчатский, Воронеж, Киров, Пермь, Горно-Алтайск, Псков, Салехард, Волгоград, Владимир, Нижний Новгород, Ульяновск, Пенза, Калуга, Саранск, Челябинск, Грозный, Московская область, Уфа, Владивосток, Кызыл, Томск, Чита, Казань, Смоленск, Элиста, Тула, Астрахань, Екатеринбург, Дудинка, Курган, Якутск, Иркутск, Новосибирск, Калининград, Барнаул, Кемерово, Ростов-на-Дону, Хабаровск, Ставрополь, Ханты-Мансийск, Абакан, Владикавказ, Магадан, Рязань, Красноярск, Оренбург, Биробиджан, Благовещенск, Магас, Великий Новгород, Белгород, Южно-Сахалинск, Тюмень, Петрозаводск, Чебоксары, Кострома, Ярославль, Орел, Анадырь, Махачкала, Майкоп, Самара, Черкесск, Мурманск, Йошкар-Ола, Ижевск, Москва, Тамбов, Улан-Удэ, Иваново, Архангельск, Тверь, Брянск, Саратов.